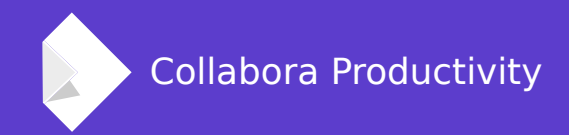

# **Reducing Build Time**

By Luboš Luňák **Software Developer at Collabora Productivity**

### **LibreOffice is a large C++ codebase**

#### **Long build times**

• Clean builds, when a library changes, ...

#### **Long developer cycle**

• Modify-build-run/test/debug

**Large disk usage**

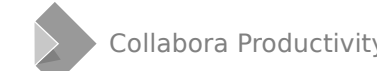

### **Get a better computer**

**Faster CPU**

**More RAM**

**Faster HDD (=SSD)**

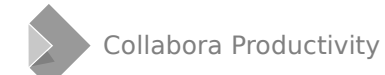

Collabora Productivity [www.collaboraoffice.co](https://www.collaboraoffice.com/) m

### **Get more build power**

#### **Distributed build (C++ compiles)**

- Use a second (or more) computers
- Icecream
- --enable-icecream
- --with-parallelism=<num>

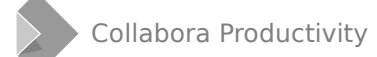

### **Cache builds**

#### **Cache repeated C++ compiles**

- Ccache
- --enable-ccache (default)
- Helps only when repeating exactly the same compile
- Switching branches, git bisect, git revert, make clean
- $\cdot$  ~10% overhead
- Set sufficient cache size
- Export CCACHE\_COMPRESS=1 to reduce disk usage

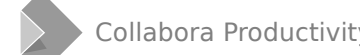

### **Compiler**

#### **GCC / Clang**

- Library\_sm (starmath/)
- GCC7: 28s
- Clang6: 26s
- YMMV

#### **Clang compiler plugins**

- Clang6 -enable-compiler-plugins: 39s
- make COMPILER\_PLUGINS=
- Upstream checks, reduce number of default checks?

### **Linker**

#### **BFD ld / Gold / LLD**

- libsclo.so (--enable-dbgutil)
- --enable-Id=<Id>
- BFD: 32s
- Gold: 10s
- LLD: 9s (works only with Clang)

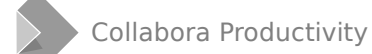

### **Split debug**

#### **Split DWARF**

- --enable-split-debug
- libsclo.so (--enable-dbgutil)
- Normal: 450M, 10s (gold), 32s (BFD)
- Split: 203M, 6s (gold), 20s (BFD)
- Full dbgutil build: 20G vs 15G

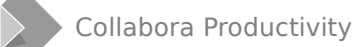

### **Gdb symbol loading**

#### **Gdb startup time**

- Calc gdb attach time : 51s
- --enable-gdb-index
- Calc gdb attach time: 16s
- libsclo.so 136M (split+index vs 203M split debug)

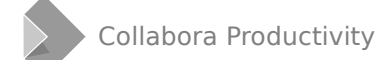

### **Precompiled headers (PCH)**

- --enable-pch
- Tricky to use (what to put in the PCH)
- Additional disk space needed
- $\bullet$  MSVC helps a lot
- Clang helps, less
- $\bullet$  GCC ??
- YMMV

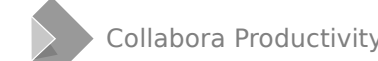

### **Build only what needs building**

#### **Build only a module/library**

- make sc
- make Library\_sc
- make  $-C$  sc  $(-\text{icpu} > -s)$

#### **Do not need to always run tests**

- make  $\rightarrow$  make build-nocheck
- make sc  $\rightarrow$  make sc.build

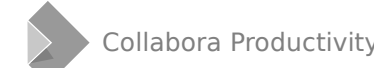

### **Do not rebuild what will not change**

#### **If e.g. a header included by many source files changes**

- $\bullet$  touch -t0101010101 header.hxx
- make will not rebuild files depending on an old header
- Safe only if no code changes or is binary compatible
	- Non-virtual function added, modified, ...
	- e.g. 'KDE binary compatibility' for a full list

### **Unit Tests**

#### **Sometimes using unit tests saves time**

- Modify  $\rightarrow$  build  $\rightarrow$  run LO  $\rightarrow$  test  $\rightarrow$  modify
- Running LO and testing manually takes time
- Create a unit test for the tested/developed area
- Modify  $\rightarrow$  build&run test  $\rightarrow$  modify
- make CppunitTest sc\_ucalc CPPUNIT\_TEST\_NAME="xx"

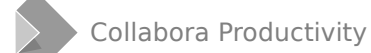

### **Various**

- No compiler optimizations (--enable-debug at least)
	- Developers should use -enable-dbgutil anyway
- --without-doxygen
- --without-java
- --with-system-libs --with-system-headers

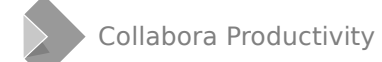

### **Improve code**

- #include only what is needed
- Forward declarations instead of #include
- Avoiding templates in headers
- $\bullet$  …
- $\bullet$  But this is a lot of work.
- ●

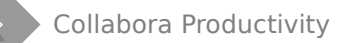

### **Edits (added after talk)**

#### **Some features work better with new tools**

• GDB index, split DWARF, etc. work the best (or at all) with the latest versions of the relevant tools (such as GDB and linker)

#### **GDB load times**

- Auto-loading of symbols can be disabled
- set auto-solib-add off (add to  $\sim$ /.gdbinit)
- Symbols can be loaded manually (and selectively) as needed
- share (sharedlibrary, see 'help share' in gdb)

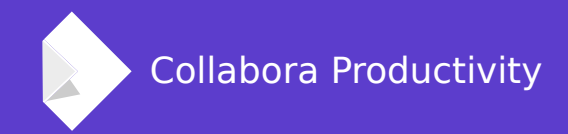

## **Thank you.**

#### **By Luboš Luňák**

l.lunak@collabora.com